## <span id="page-0-0"></span> $\begin{array}{c|c|c|c} \text{.} & \text{.} & \text{.} \\ \text{.} & \text{.} \\ \text{.} & \text{.} \\ \text{.} & \text{.} \end{array}$

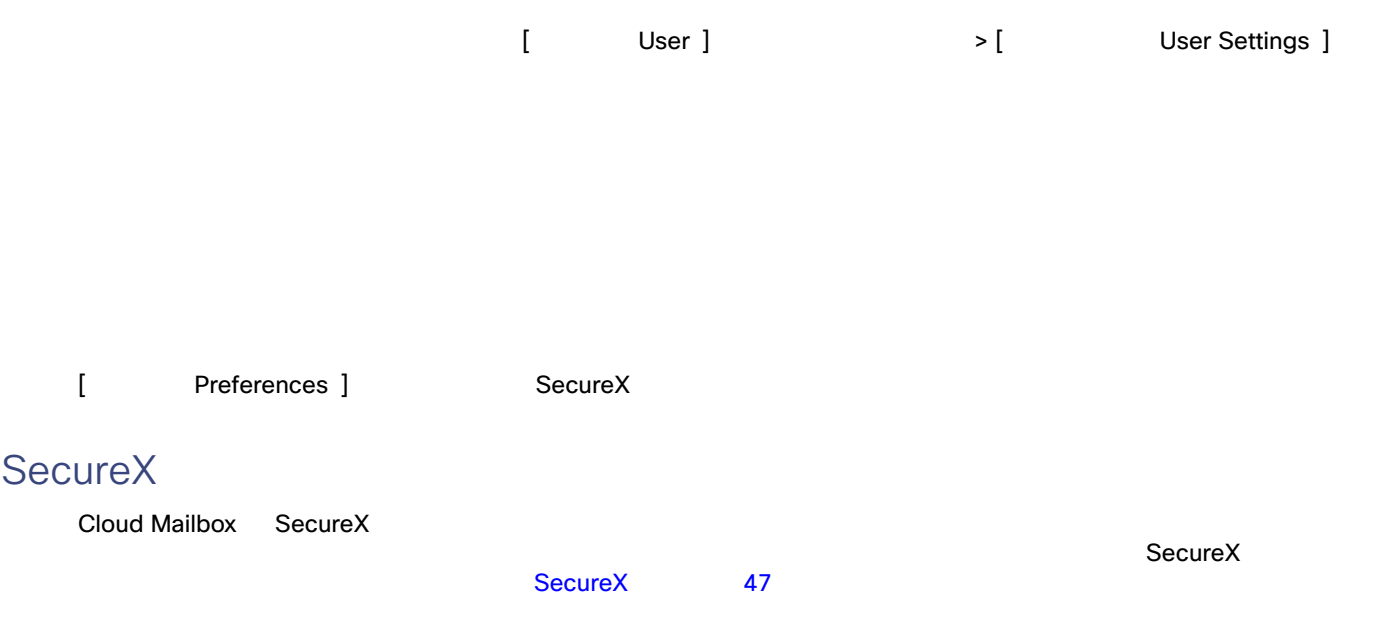

**Cisco Systems, Inc.** www.cisco.com

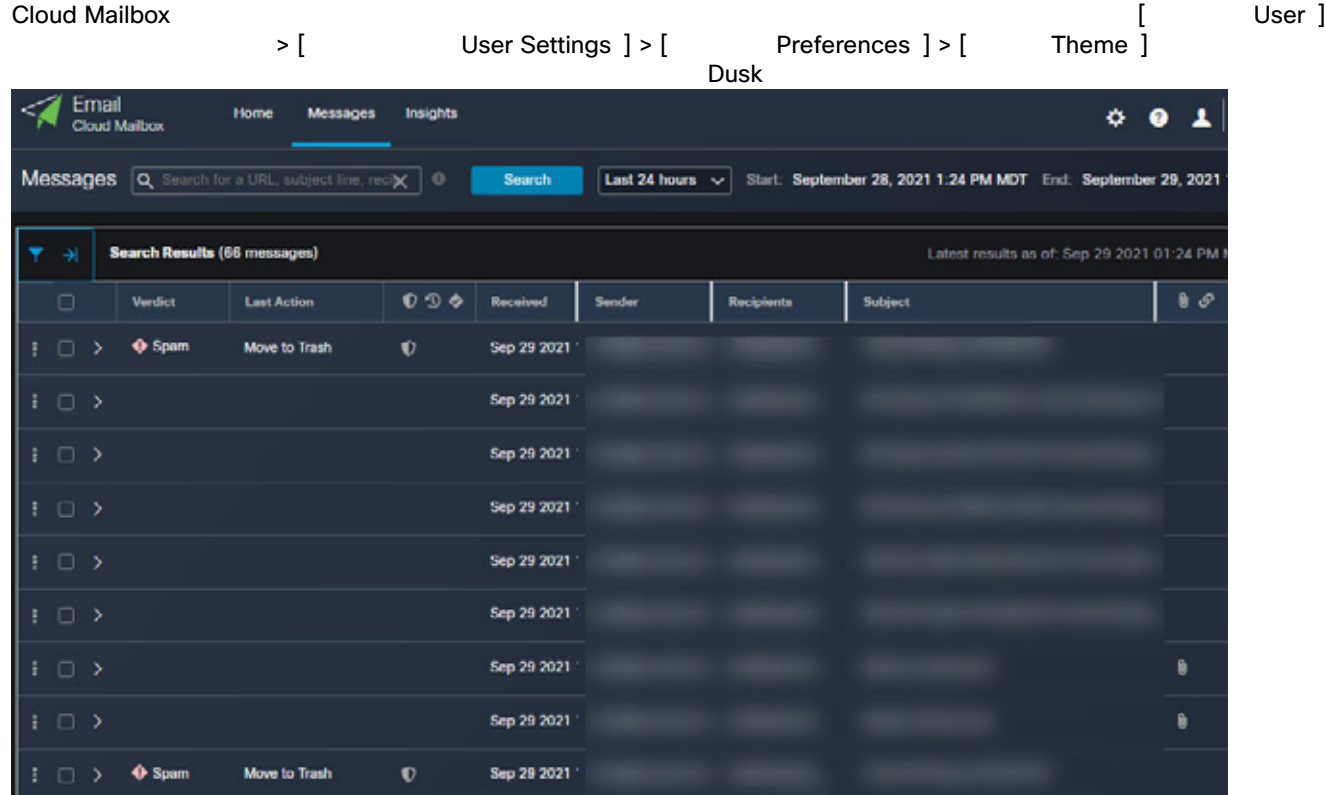